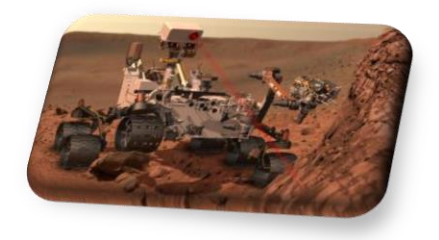

**Exploration en milieu hostile**

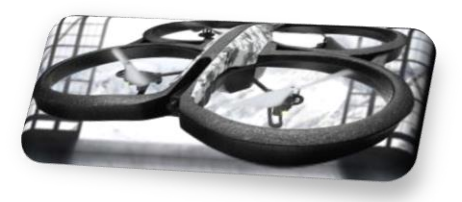

## **1- J'analyse le besoin en utilisant le diagramme de mission principale.**

*A partir de la situation initiale, compléter le diagramme ci-dessous :*

Exprimer en une phrase simple le **besoin initial** :

Compléter ce diagramme qui répond aux trois questions suivantes :

- *Sur quoi agit-il ?*
- *A qui rend-il service ?*
- *Dans quel but ?*

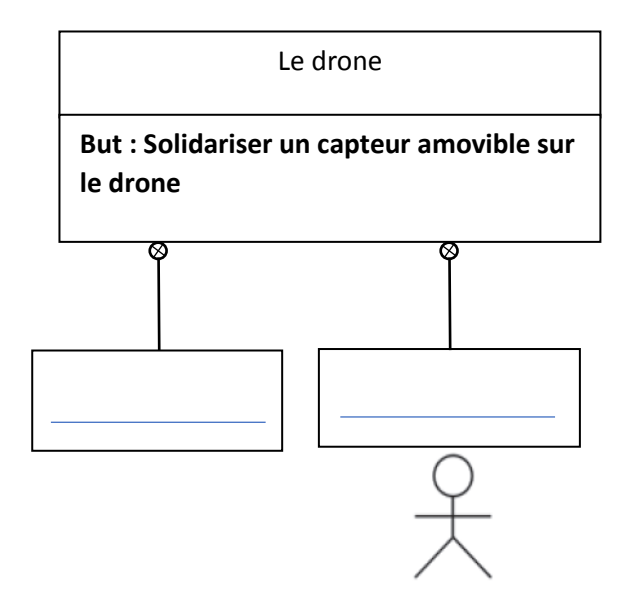

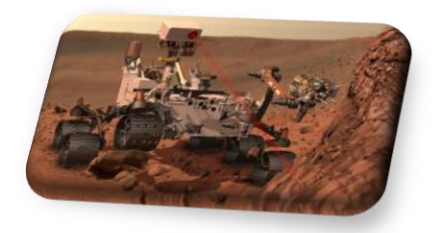

**Exploration en milieu hostile**

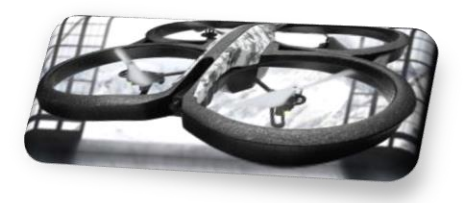

## **2- J'identifie les éléments du milieu grâce au diagramme des exigences**

*Sur le diagramme ci-dessous, compléter les éléments qui interagissent avec l'ensemble "support + capteur" :*

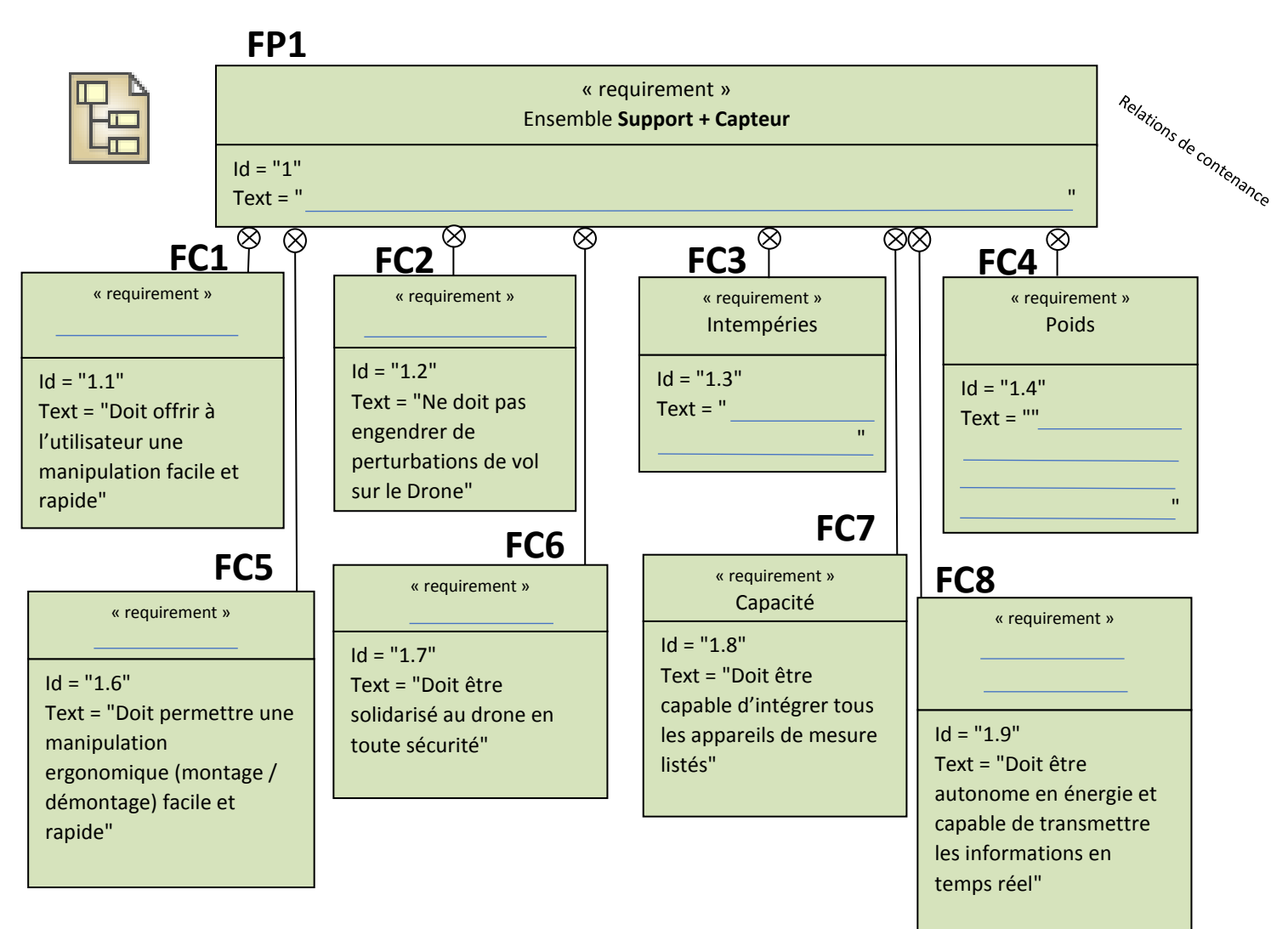

## **3- J'énonce les fonctions de service.**

*Compléter ci-dessous l'énoncé des fonctions de service :*

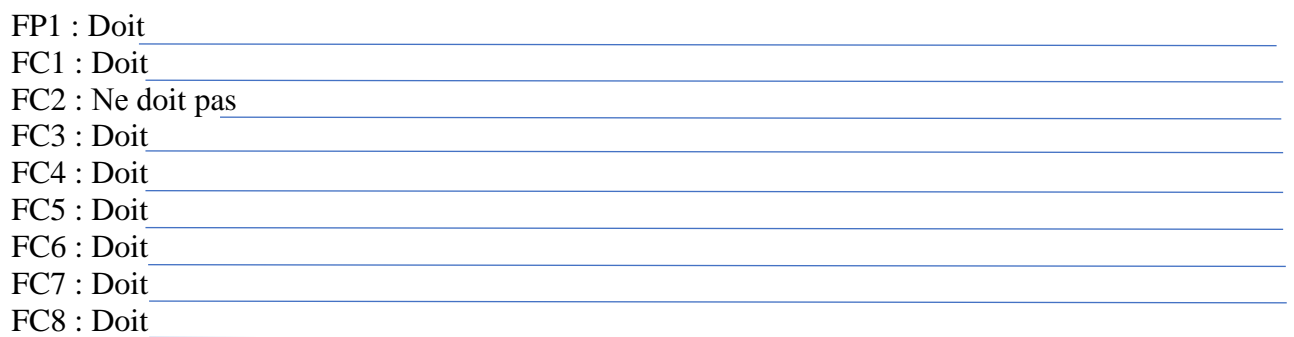